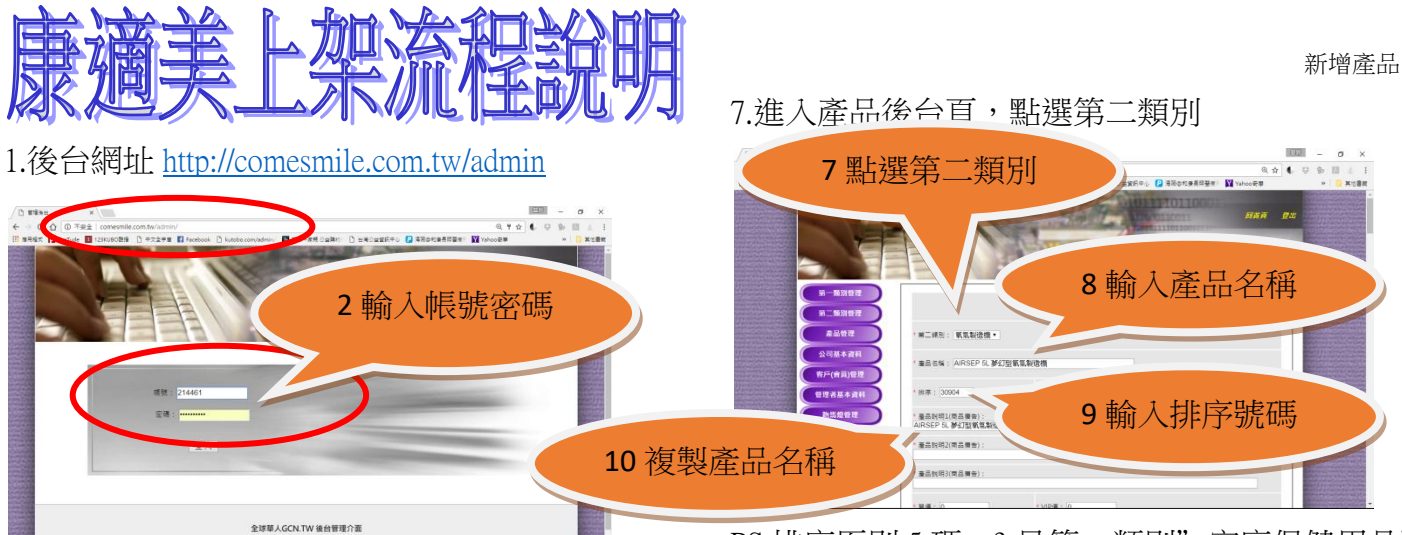

## 3.進入後台頁面

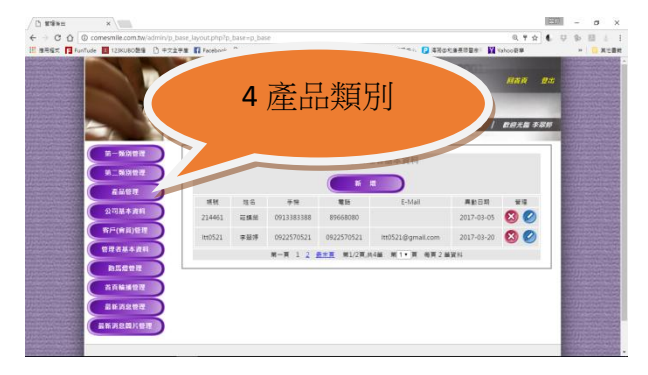

# 5.產品類別頁

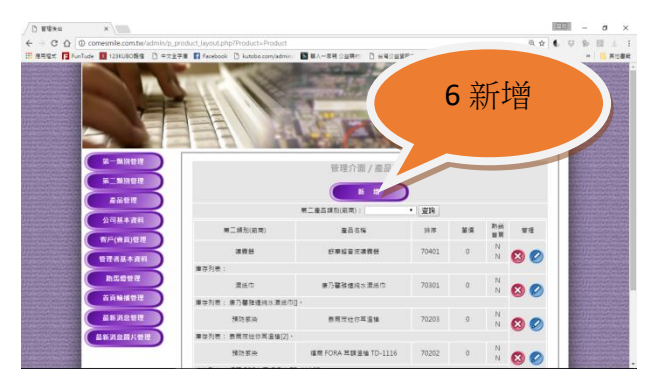

## ※先查詢之前的資料做範例

PS.排序原則 5 碼, 3 是第一類別"家庭保健用品" 09 是第二類別"氧氣製造機"04 是產品類

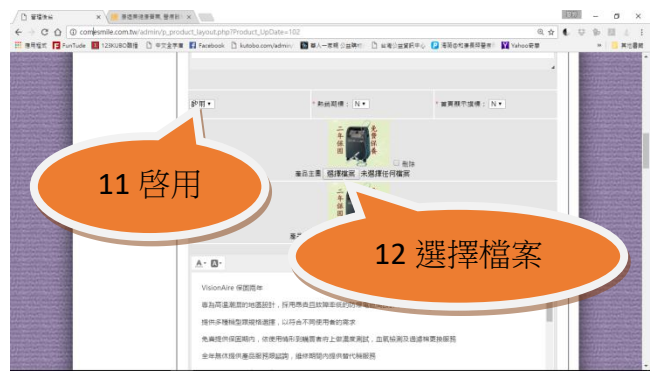

## 13.點圖片 PS.圖檔先下載在文件/圖片檔(附註)

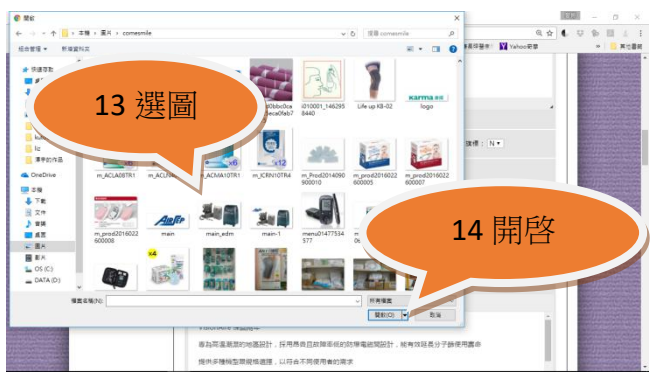

## 15 有"選擇檔案'的都可以選圖 16 上文字

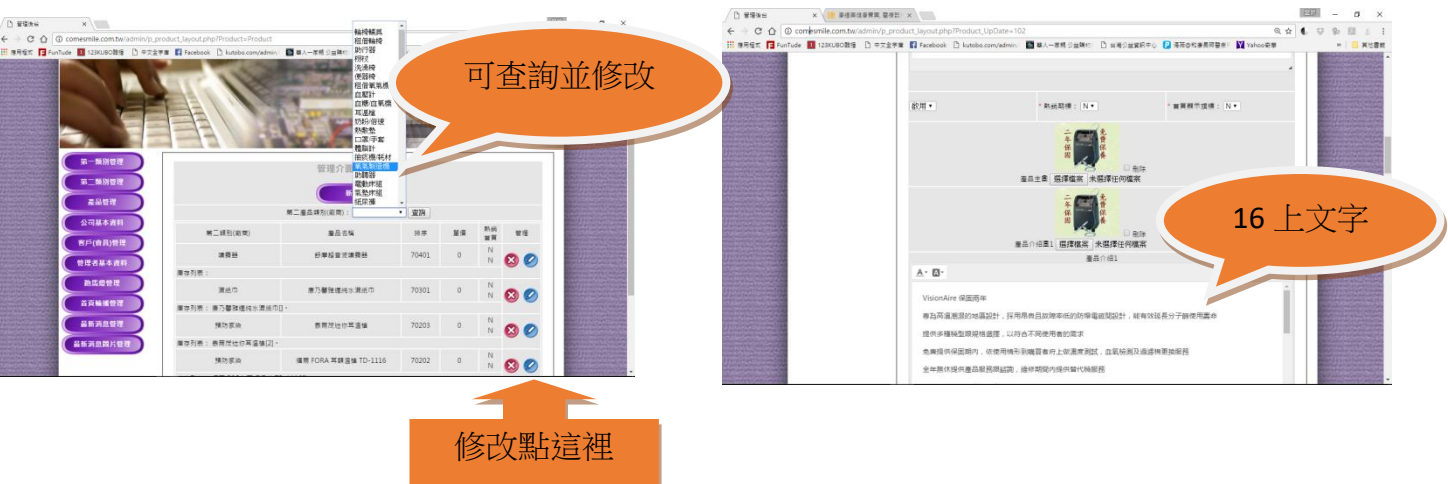

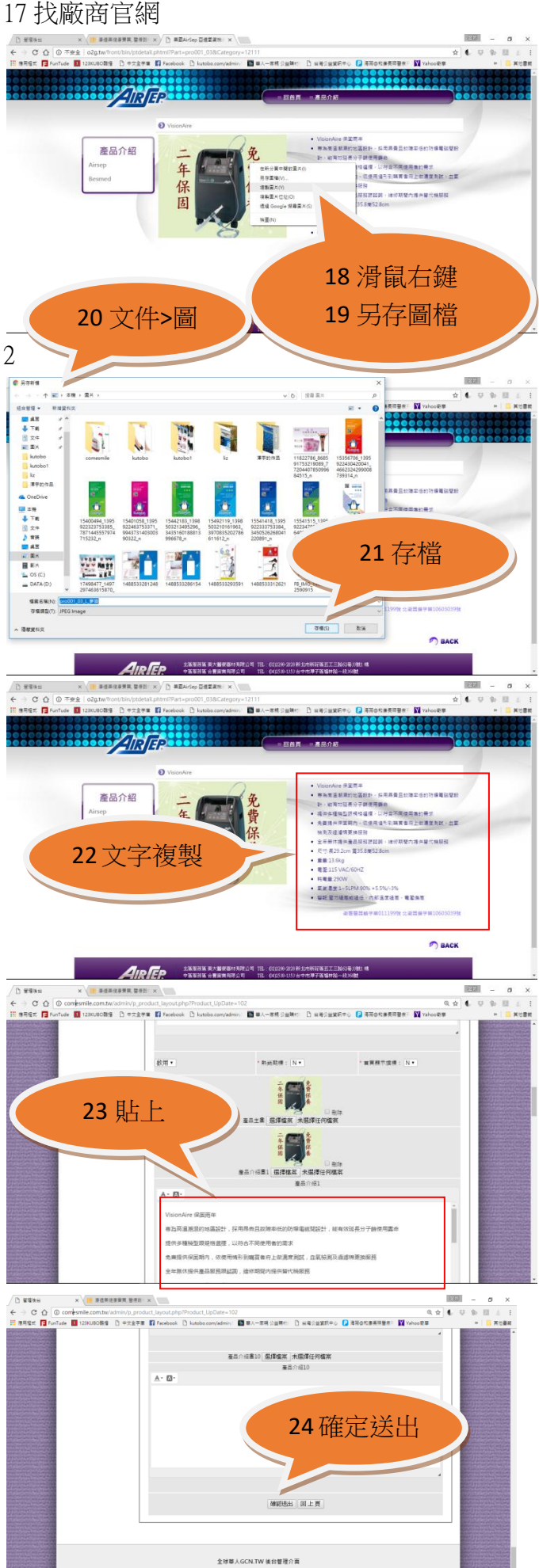

### 25 去網站看看成果 [http://comesmile.com.tw](http://comesmile.com.tw/)

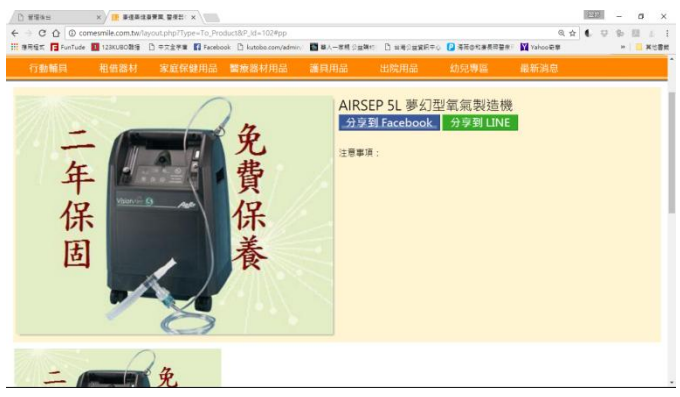

#### PS.排序原則 5 碼(30904) rebook 分享到 LINE A 免費保 二年 注意事项 3 第一類別 保 養 固 二月一日免  $\overline{a}$ 血壓計 AIRSEP 5L 夢幻型氧氣製造機 血糖/血氧機 免費 二年 注意事項 保 固 09 第二類別 $\frac{1}{2}$  $-$

04 產品類別第四樣